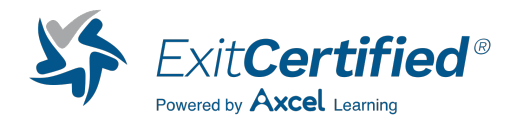

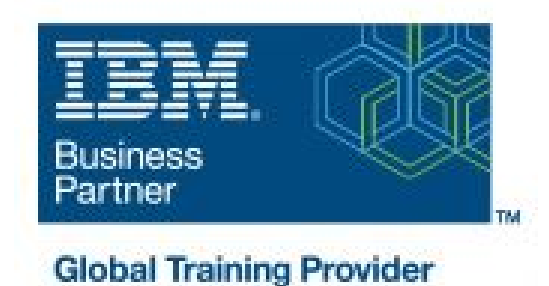

### **IBM Case Manager: Configure Security (v5.3.2)**

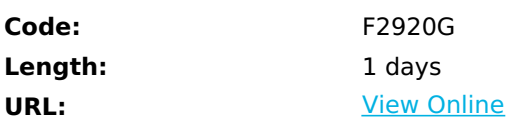

In this course you will configure security for IBM Case Manager environments and solutions. You will work with project areas, control access to cases, and create security configurations. You will deploy a solution in a new environment and use a security configuration package file to manage solution security. You will customize security settings with a custom privilege definition and use security proxies to automate security changes.

## **Skills Gained**

- Configure security in an IBM Case Manager development environment.
- Create a security configuration package file.
- Export a solution and a security configuration package file to a new environment.
- Use a security configuration to apply security settings in a new environment.
- Customize security settings.

# **Who Can Benefit**

This course is for system administrators who maintain IBM Case Manager environments and for solution architects who must plan security requirements for their solutions.

### **Prerequisites**

- Knowledge of Case Manager concepts, such as case management, case, solution, task. - Ability to build, validate, deploy, and test solutions. - or Build an IBM Case Manager Solution V5.3.2 (classroom)(F2910G) - or Build an IBM Case Manager SolutionV5.3.2 (self-paced)(F2919G)

### **Course Details**

#### **Course Outline**

Unit 1 Overview of security deployment- Describe the process for deploying a security configuration.- Identify the security goals for each environment typeUnit 2 Work with project areas- Create a project area- Add users to a project areaUnit 3 Manage access to cases- Describe object security in a target object store- Create roles for a case- Create an in-basket for all assigned work- Assign users to case teamsUnit 4 Create a security configuration- Create a security configuration- Edit security configuration permissions- Apply a security configuration to a solutionUnit 5 Configure target object store security- Organize users and groups for target object store accessUnit 6 Configure deployed solution security- Package and export a solution- Import a solution to a new environment- Apply a solution configurationUnit 7 Customize a privilege definition- Create a custom privilege definition- Apply a custom privilege definition to a security configurationUnit 8 Use security proxies- Describe a security proxy scenario- Use a security proxy to modify permissions on a case- Describe how to transfer a solution with security proxies to a new environmentUnit A Automate case security changes- Describe a scenario for automating security changes- Use a FileNet workflow to change permissions on a case by using a security proxyUnit B Additional security configurations-Analyze scenarios that require specific security customizations

### **Schedule (as of 4 )**

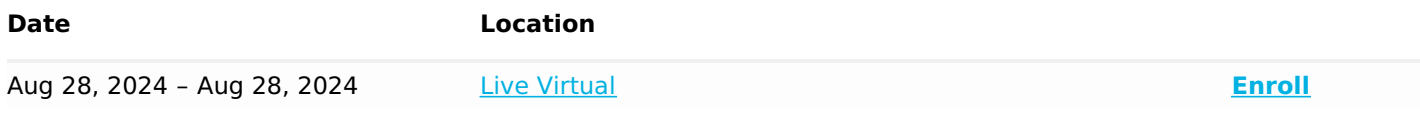

### Download Whitepaper: Accelerate Your [Modernization](https://www.exitcertified.com/training-resources/white-papers/accelerate-your-modernization-efforts-with-a-native-cloud-strategy-whitepaper?utm_source=schedule-pdf-banner&utm_medium=schedule-pdf-banner&utm_campaign=asset-advertising%20) Efforts with a Cloud-Native **Strategy**

Get Your Free Copy Now

ExitCertified® Corporation and iMVP® are registered trademarks of ExitCertified ULC and ExitCertified Corporation, respectively Copyright ©2024 ExitCertified ULC & ExitCertified Corporation. All Rights Reserved.

Generated 4